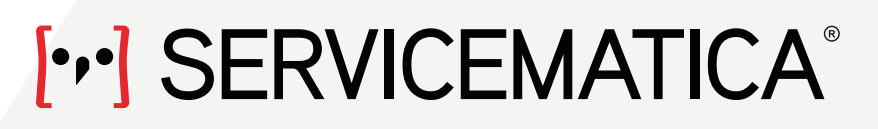

ORDINE DEGLI AVVOCATI DI ANCONA PATROCINIO A SPESE DELLO STATO

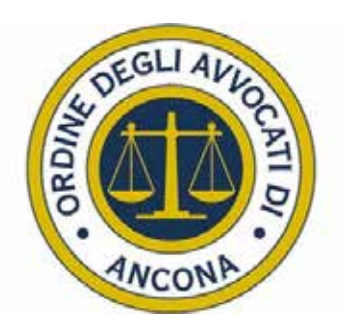

## **L'EVENTO È ACCREDITATO CON:** 2 CREDITI FORMATIVI

# PATROCINIO A SPESE DELLO STATO ISTANZE TELEMATICHE

Gianluca Zandonà Matteo Zandonà **Servicematica** 

### CREAZIONE ISTANZA TELEMATICA

.Compilazione Istanza .Come allegare i documenti .Modifica dell'istanza

PRESENTAZIONE

Avv. Serenella Bachiocco (Presidente Ordine Avvocati Ancona)

RELATORI

# **VENERDÌ 9 GIUGNO 2017 -0RE 14.30**

#### TRIBUNALE ANCONA - AULA 1 CORSO MAZZINI, 95

#### ISCRIZIONE AL PORTALE

.Registrazione .Configurazione PEC .Attivazione account personale

> FIRMA PADES .Firmare l'istanza in PADES .Upload istanza firmata

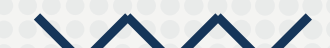

#### INTEGRAZIONE E RINUNZIA .Allegare i file all'integrazione

.Modificare oggetto .Rinunziare all'istanza